# **Auf einen Blick**

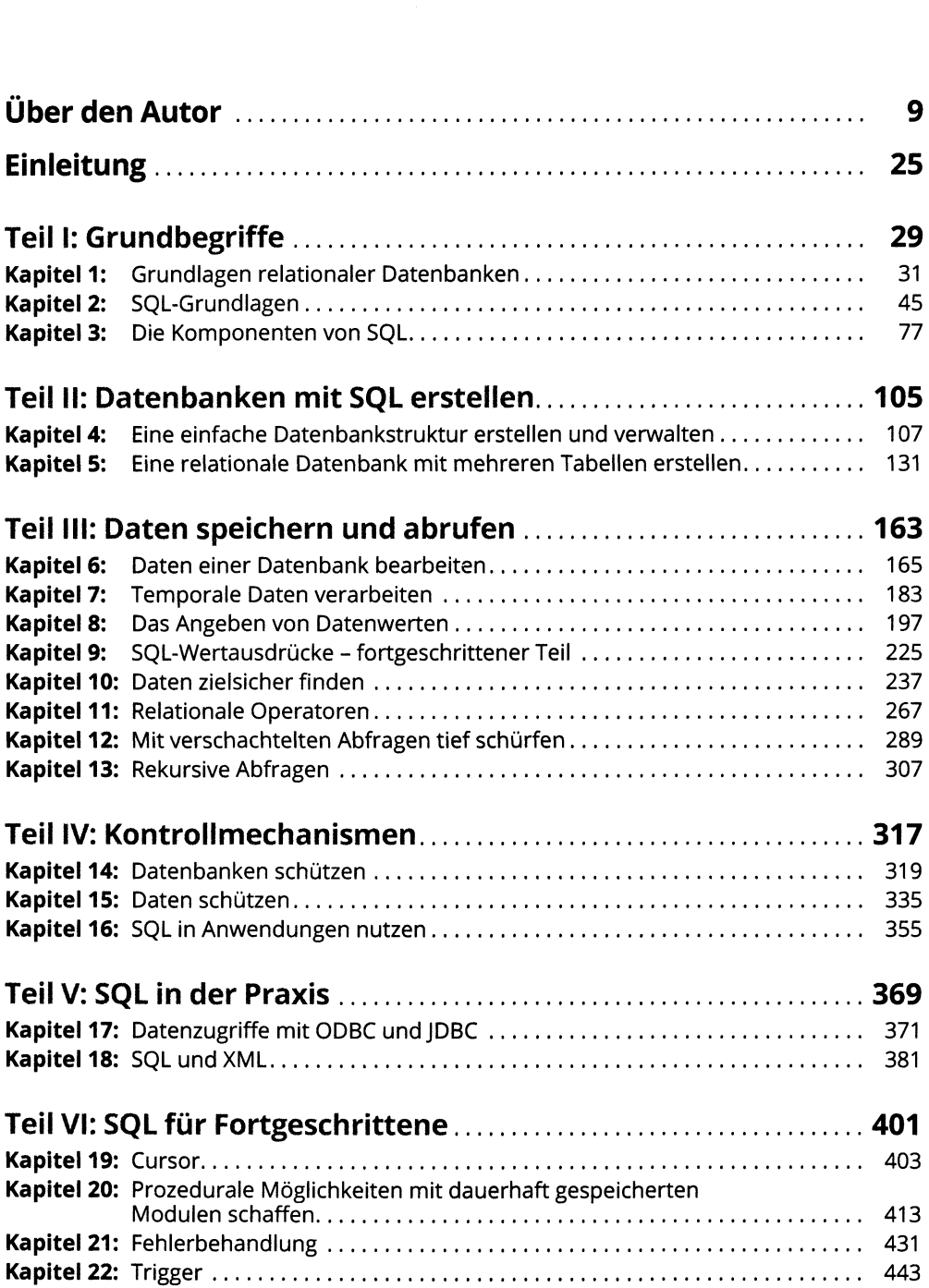

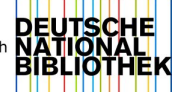

### <sup>12</sup> **Auf einen Blick**

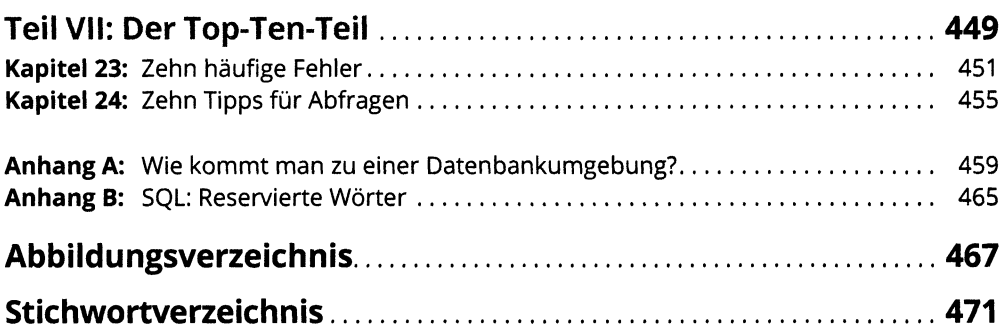

# Inhaltsverzeichnis

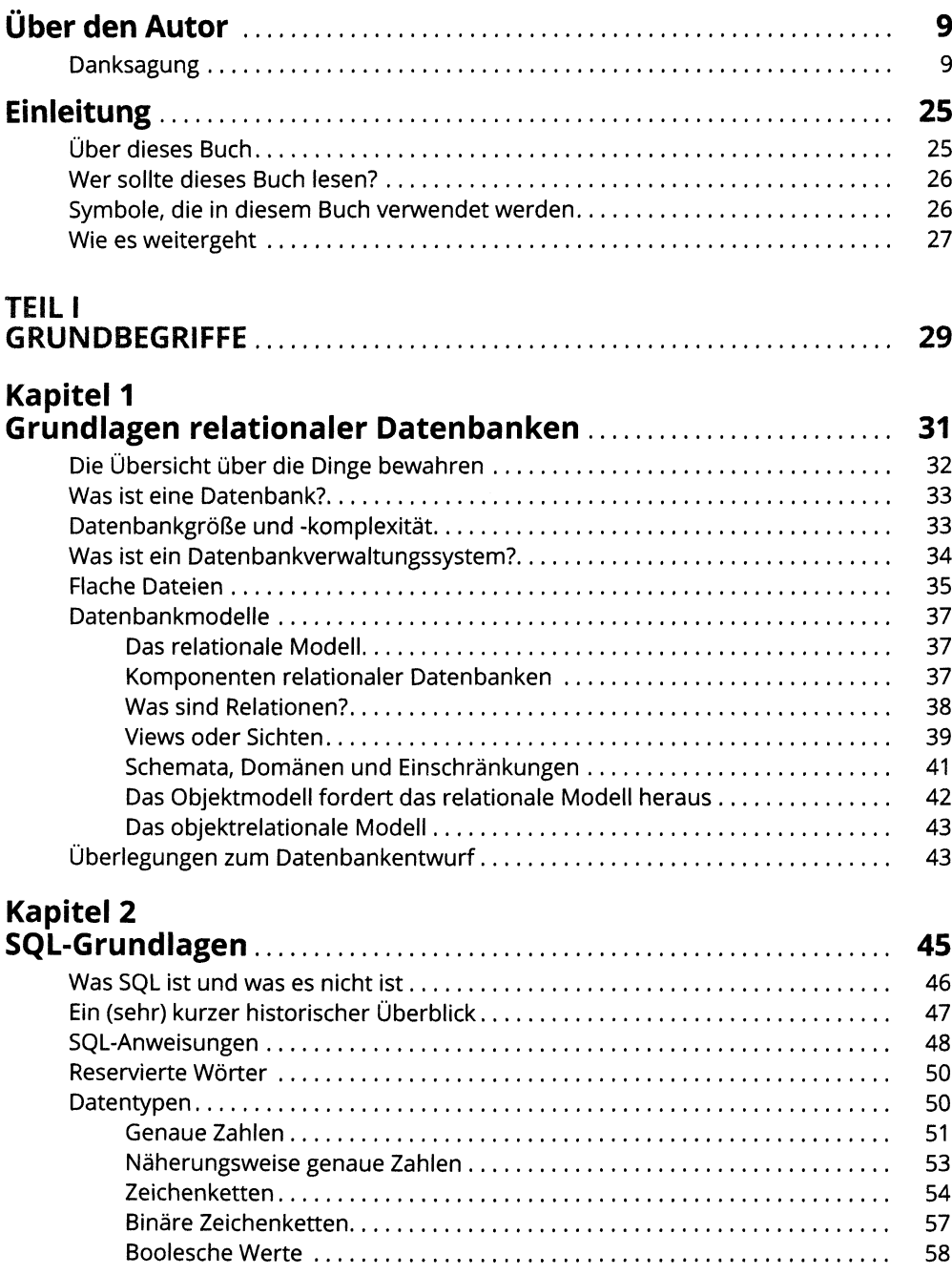

## 14 Inhaltsverzeichnis

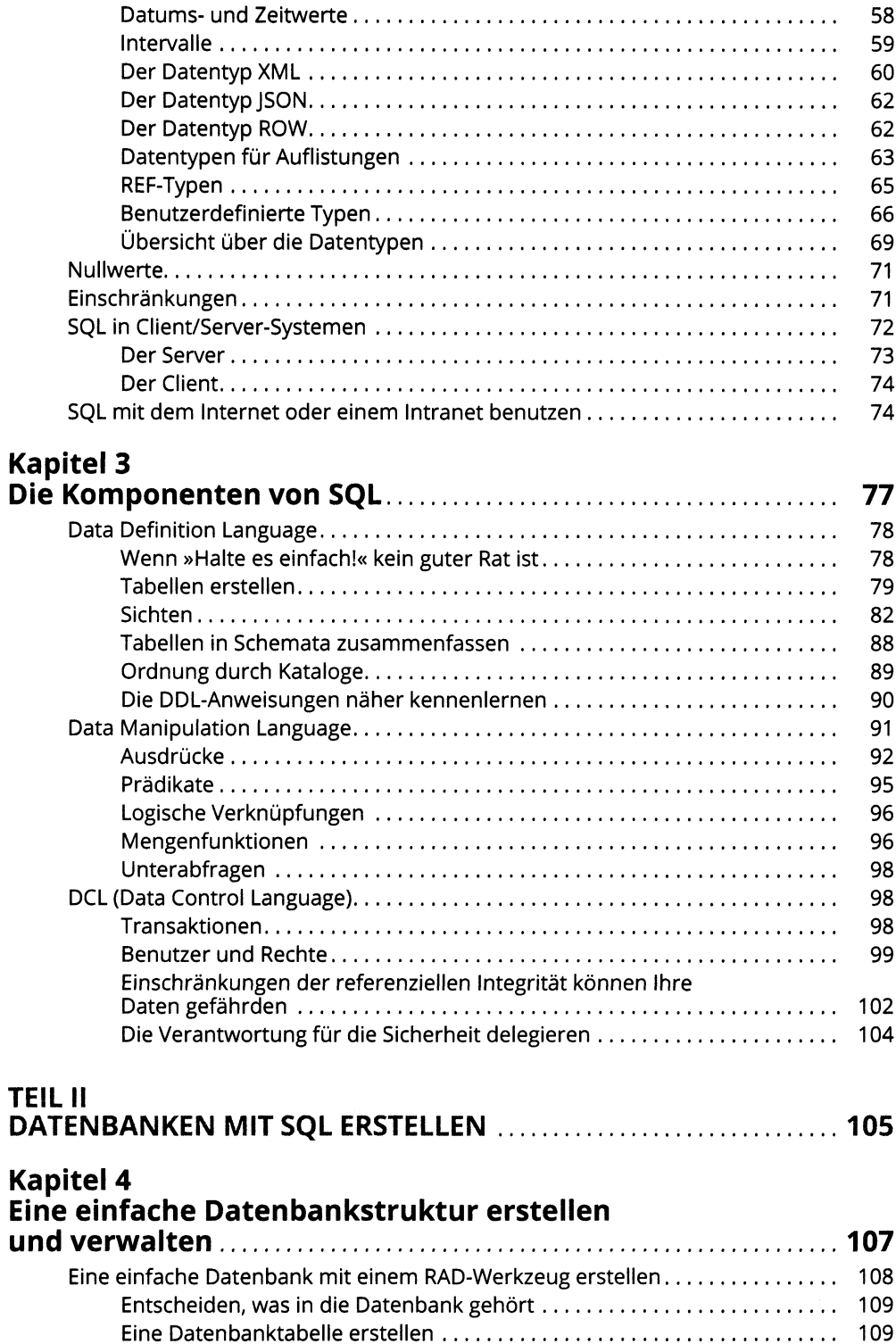

#### Inhaltsverzeichnis 15

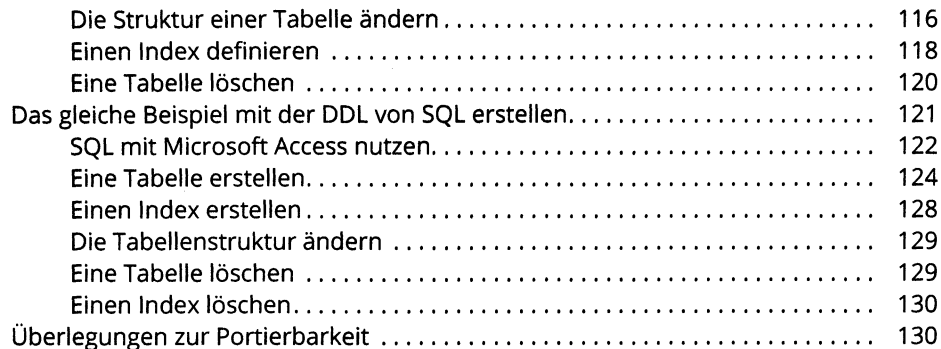

# Kapitel 5<br>Eine relationale Datenbank mit mehreren<br>Tabellen erstellen

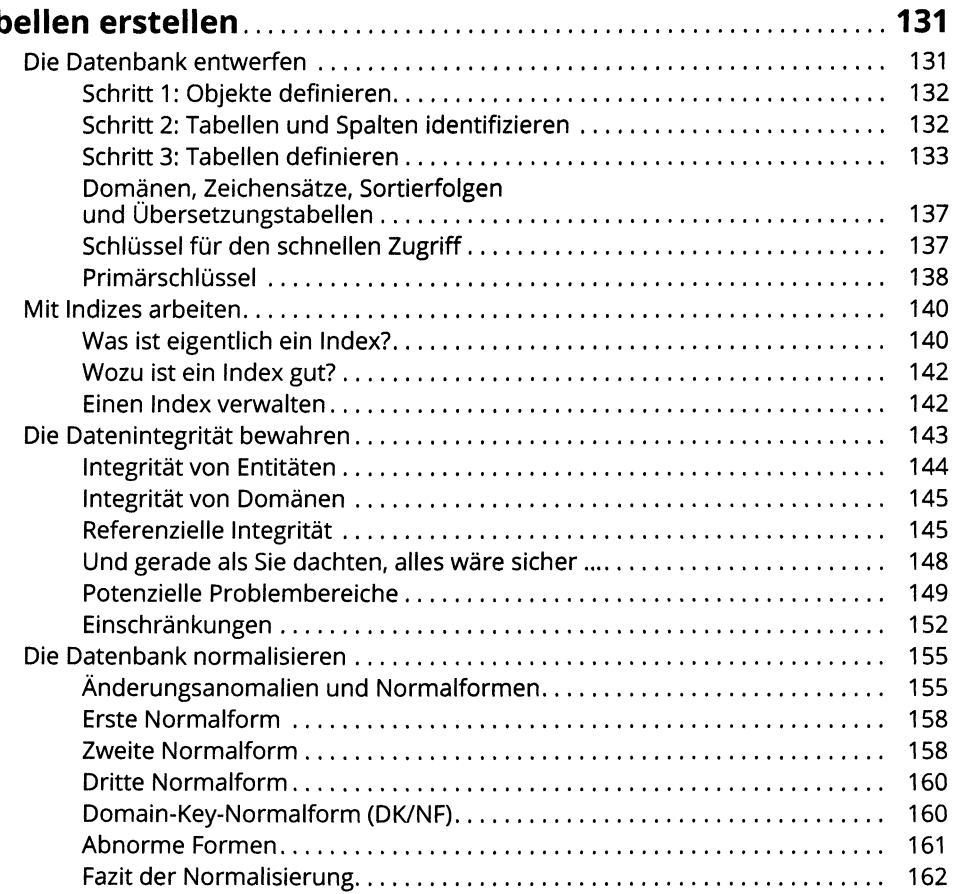

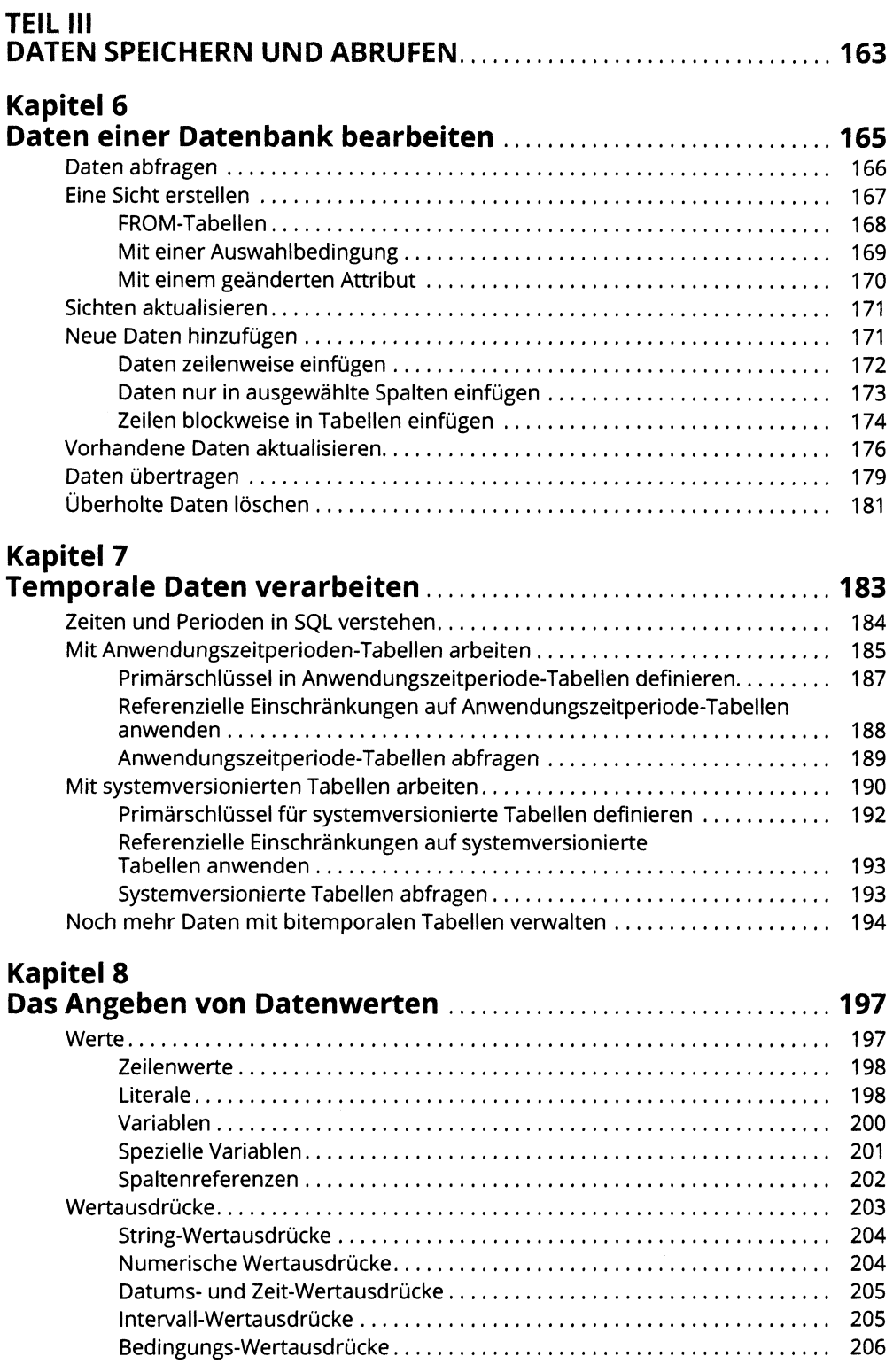

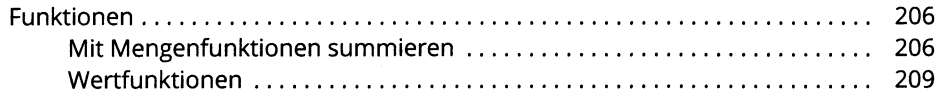

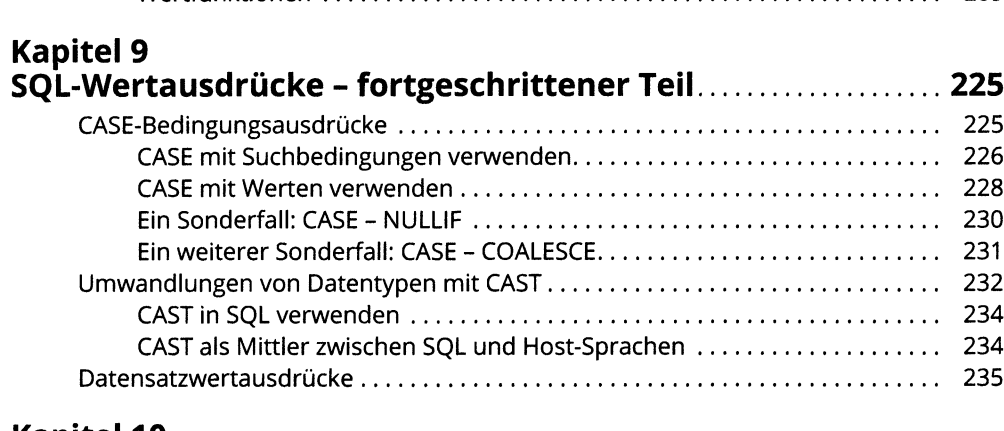

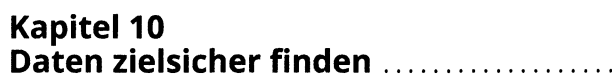

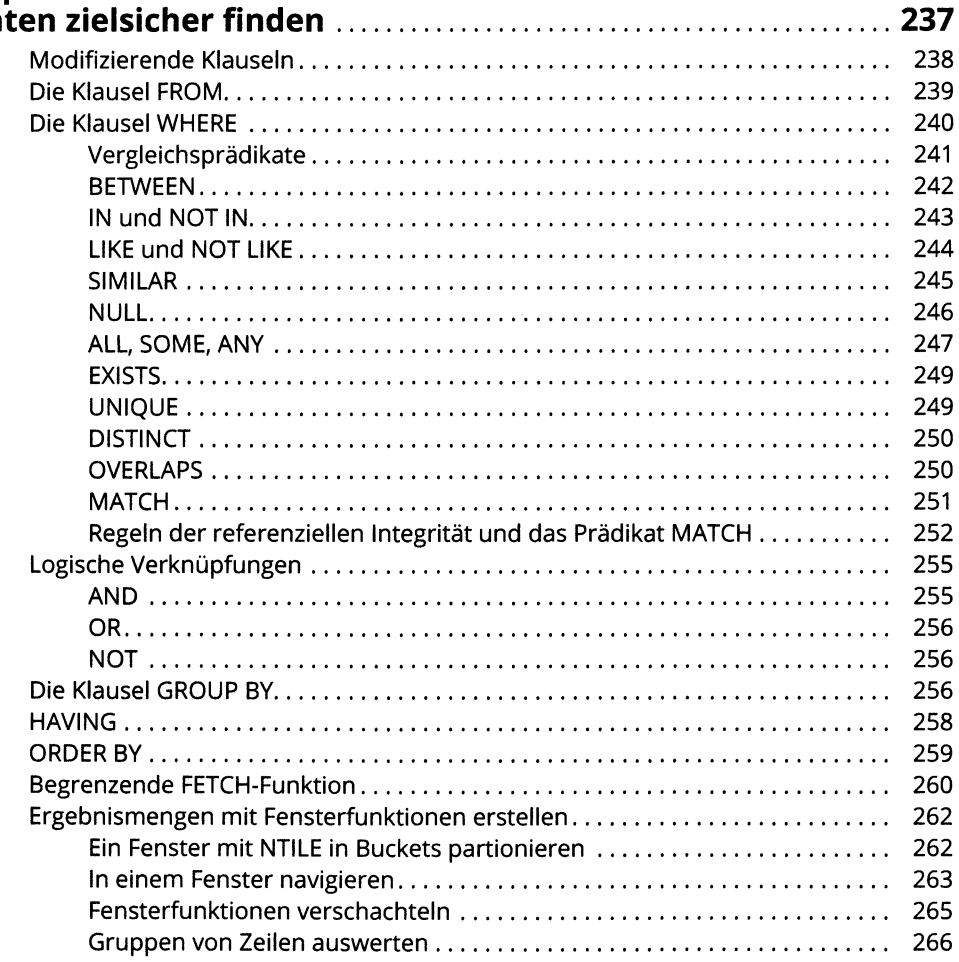

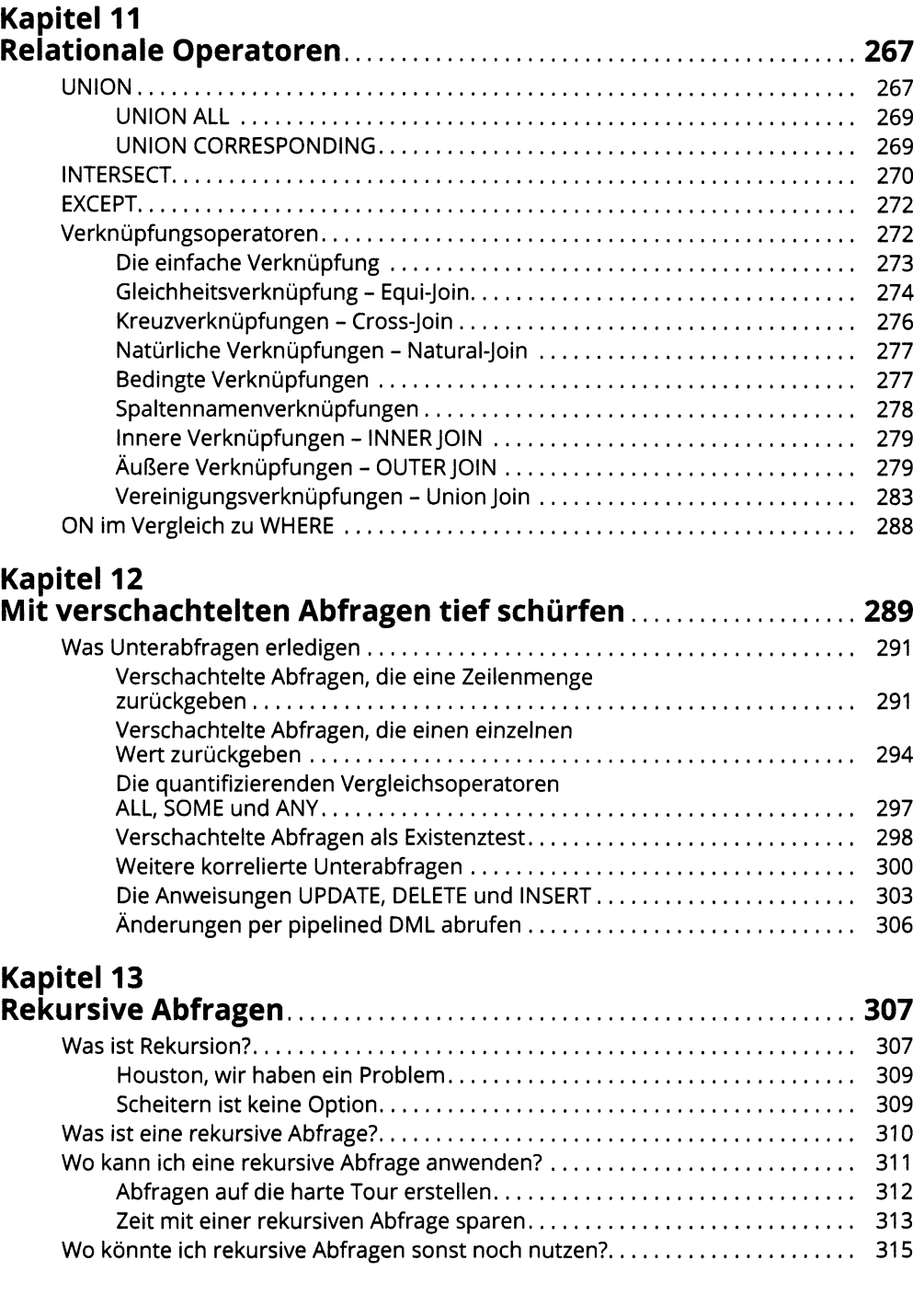

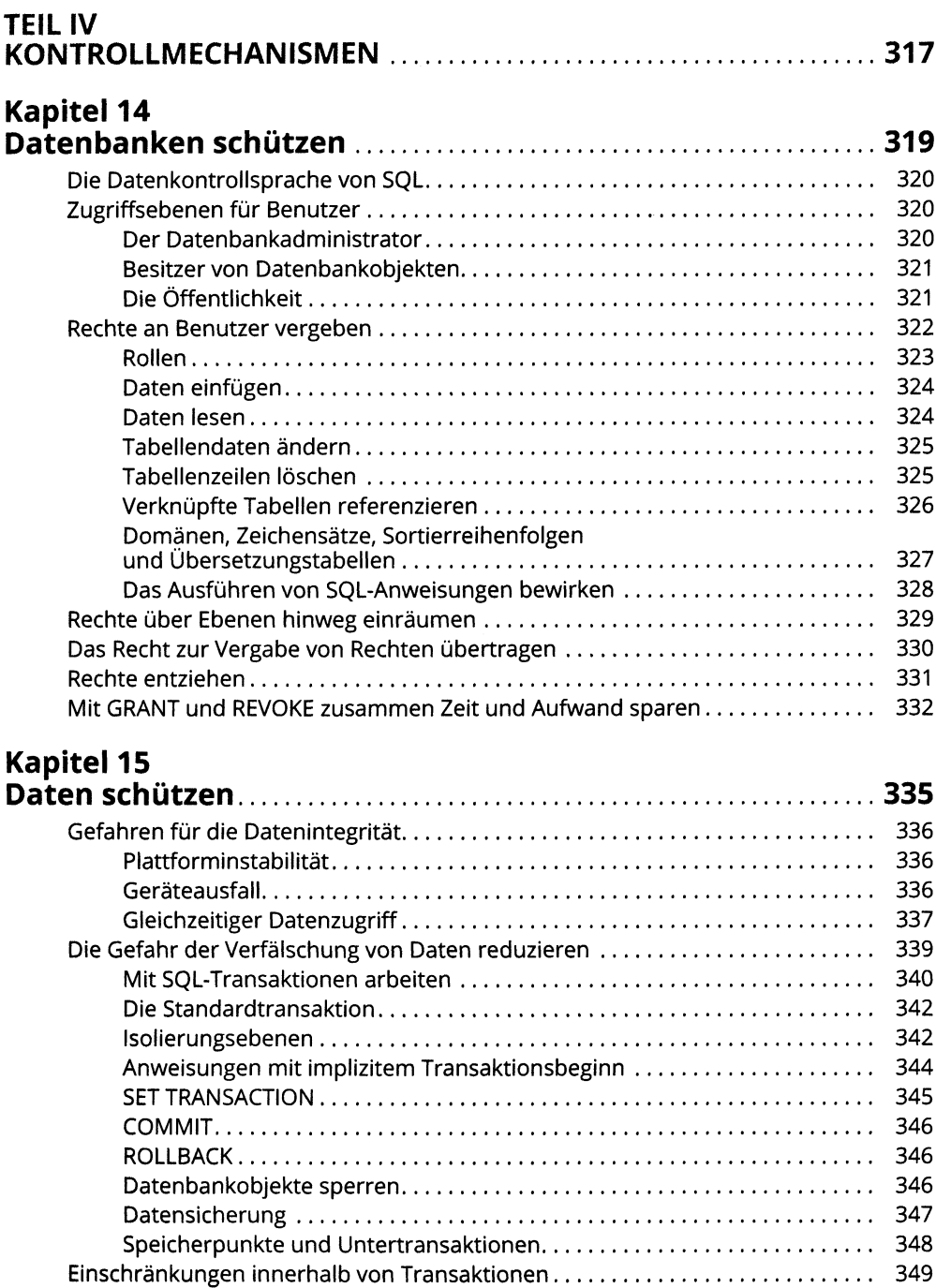

## **Kapitel 16** SOL in einer Anwendung<br>
1956

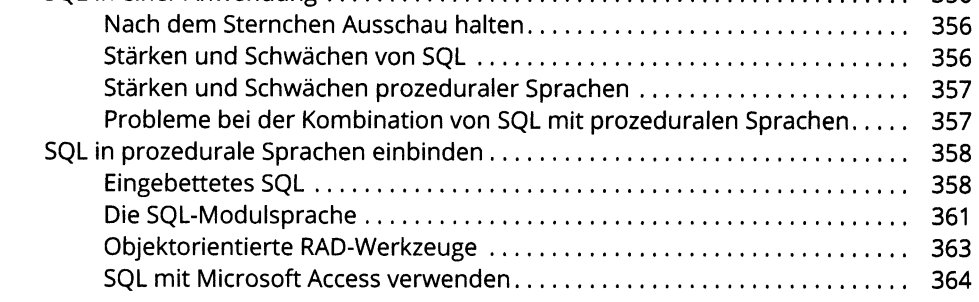

## **TEIL V**

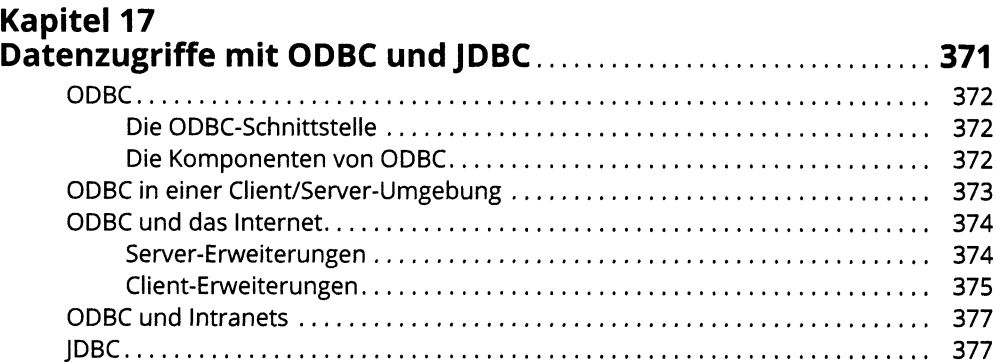

#### **Kapitel 18**  $\mathbf{S}$

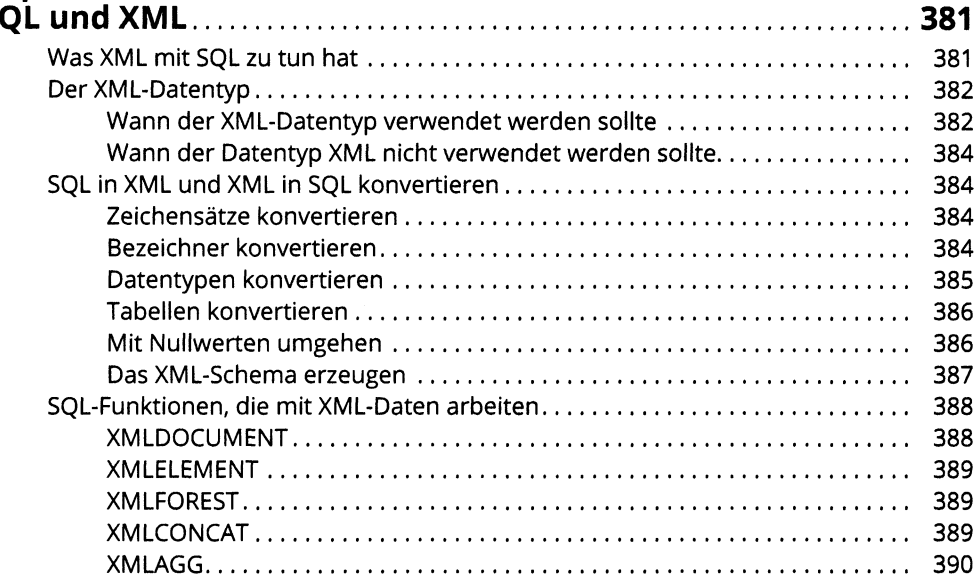

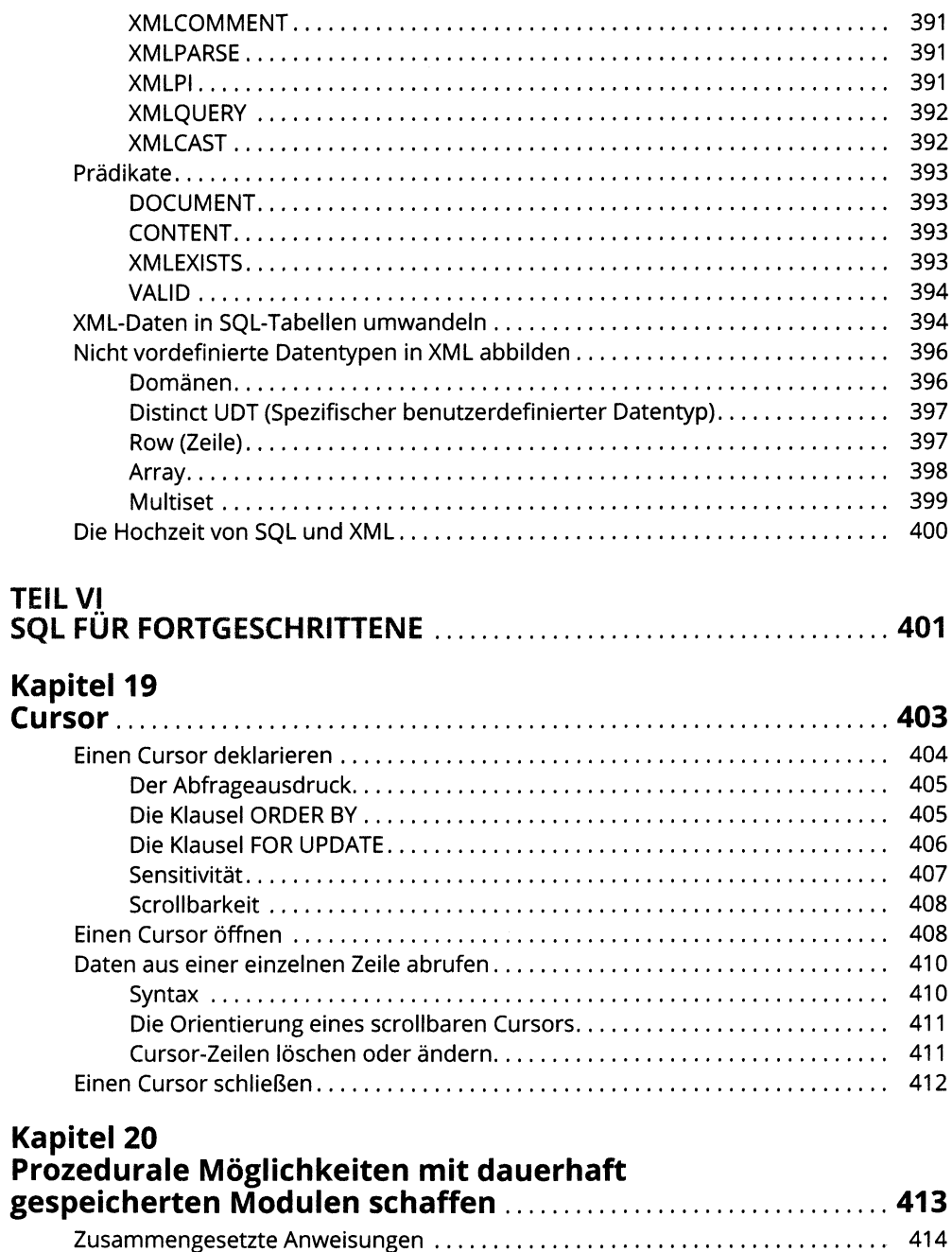

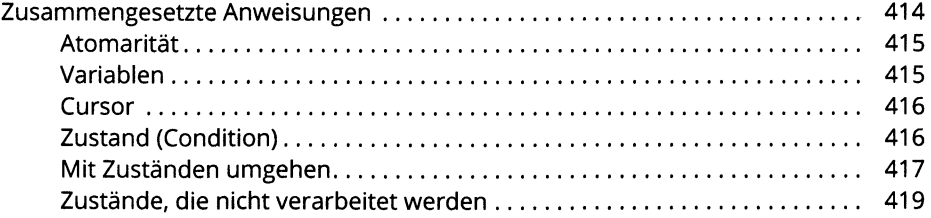

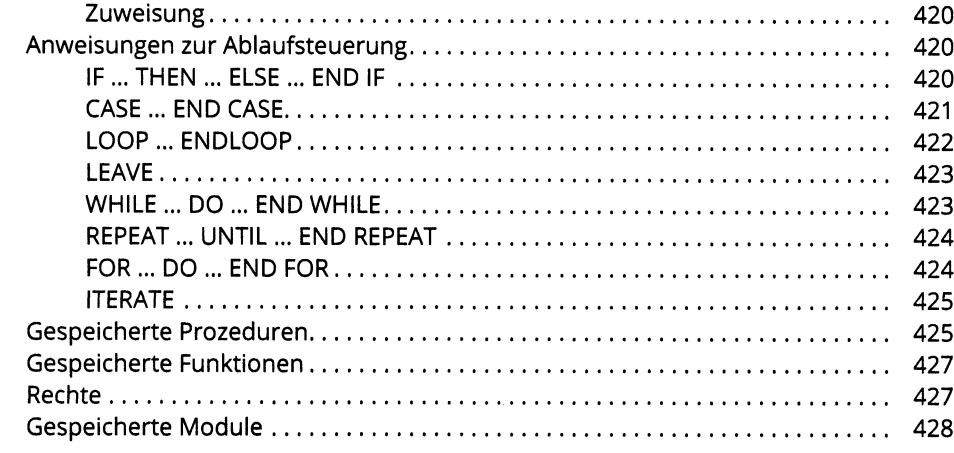

#### **Kapitel 21** Fe

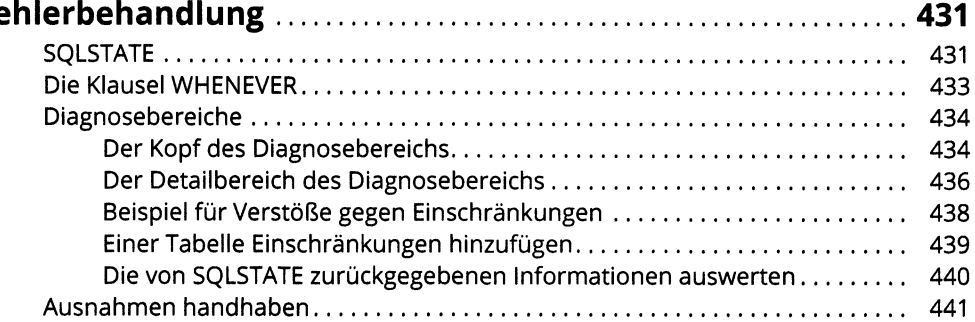

## **Kapitel 22**

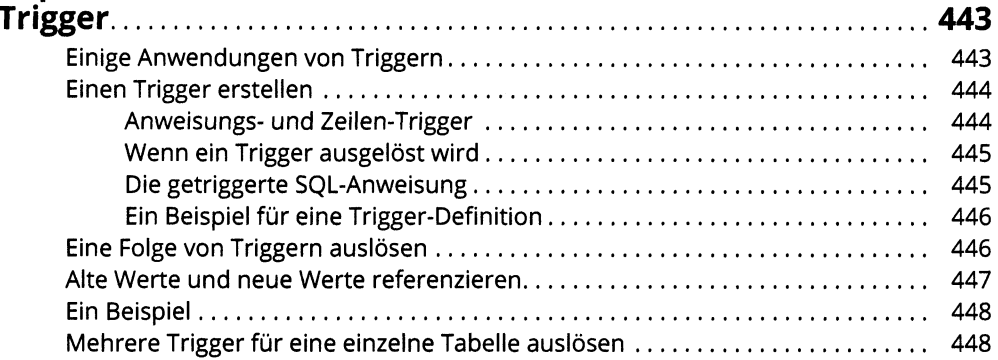

# TEIL VII<br>DER TOP-TEN-TEIL

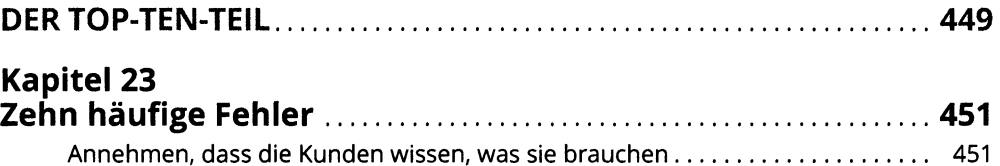

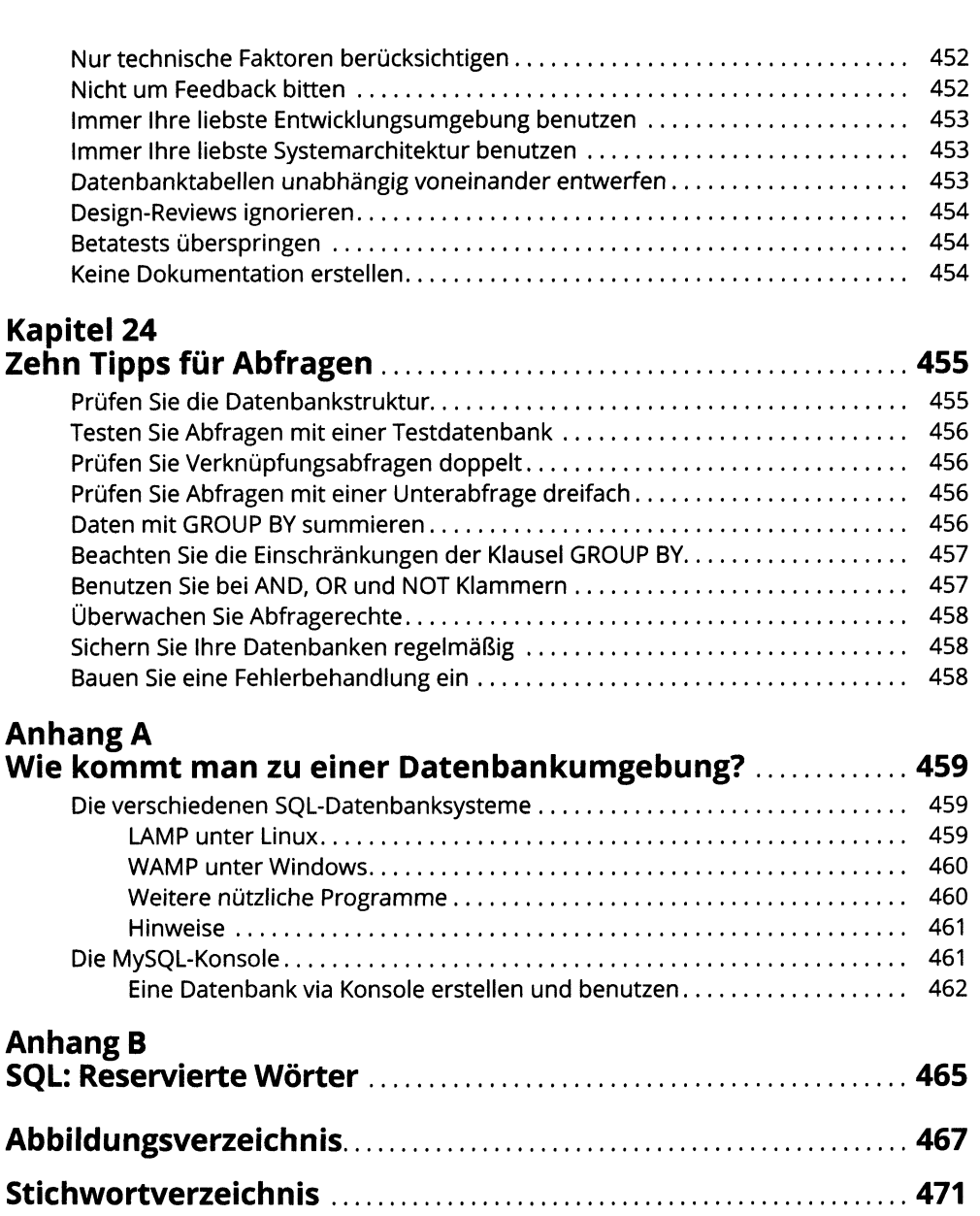